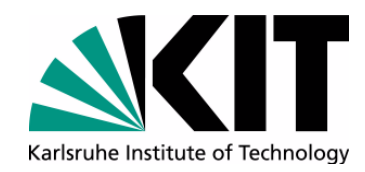

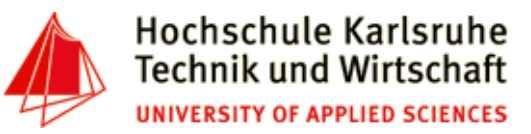

#### **The Tenth International Conference on Advances in Databases, Knowledge, and Data Applications**

**Mai 20 - 24, 2018 - Nice/France**

# **Powerful Unix-Tools - sort & uniq & comm & join**

**Andreas Schmidt**

**Department of Informatics and Business Information Systems University of Applied Sciences KarlsruheGermany**

**Institute for Automation and Applied InformaticsKarlsruhe Institute of TechnologieGermany**

Andreas Schmidt DBKDA - 2018

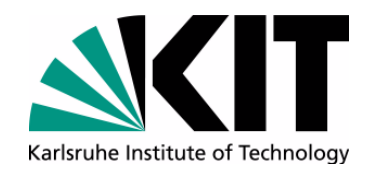

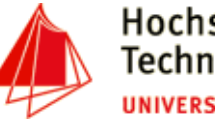

**sort**

- Sort lines of text files
- Write sorted concatenation of all FILE(s) to standard output.
- With no FILE, or when FILE is -, read standard input.
- $\bullet$ sorting alpabetic, numeric, ascending, descending, case (in)sensitive
- •column(s)/bytes to be sorted can be specified
- •Random sort option (-R)
- •Remove of identical lines (-u)
- $\bullet$  Examples:
	- • sort file city.csv starting with the second column (field delimiter: ,)**sort -k2 -t',' city.csv**
	- $\bullet$ merge content of file1.txt and file2.txt and sort the result

**sort file1.txt file2.txt**

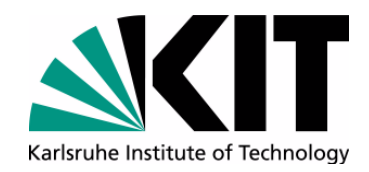

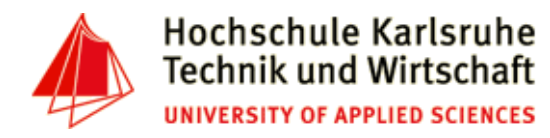

### **sort - examples**

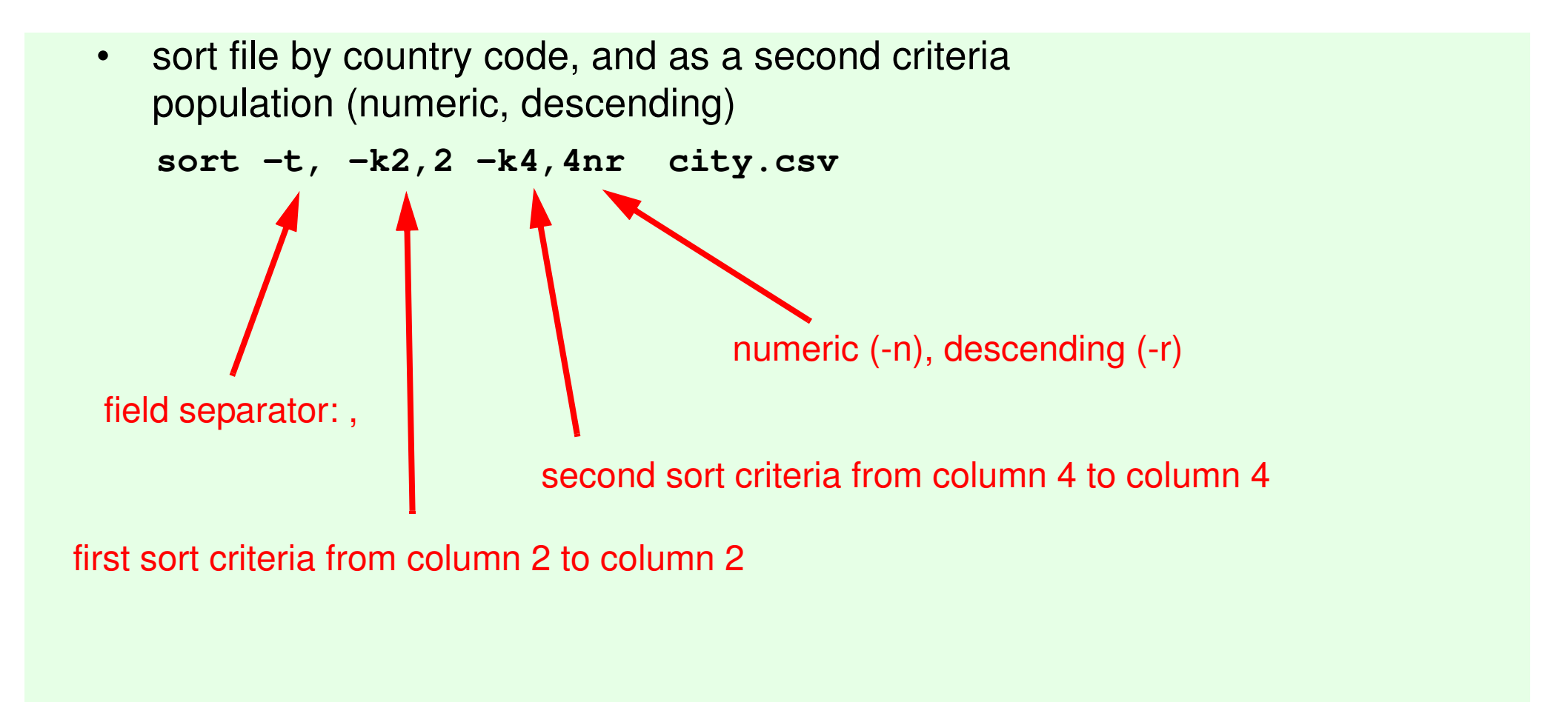

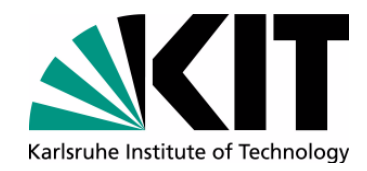

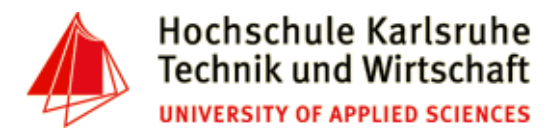

## **sort - examples**

•Sort by the second and third character of the first column

**sort -t, -k1.2,1.2 city.csv**

- Generate a line of unique random numbers between 1 and 10**seq 1 10| sort -R | tr '\n' ' '**
- Lottery-forecast (6 from 49) defective from time to time ;-)  $\bullet$

**seq 1 49 | sort -R | head -n6**

• Test if a file is sorted

**seq 1 10| sort -R | sort -c**

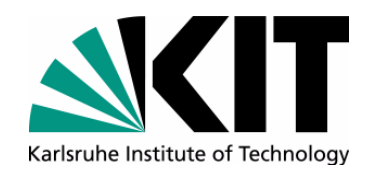

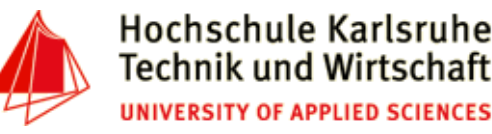

**uniq (1)**

- •report or omit repeated lines
- •Filter adjacent matching lines from INPUT
- •Range of comparision can be specified (first n chars, skip first m chars)
- • options:
	- •-c: count number of occurences
	- $\bullet$ -d: only print duplicate lines
	- $\bullet$ -u: only print unique line
	- •-i: ignore case
	- $\bullet$ -w<num>: compare not more than <num> characters per line

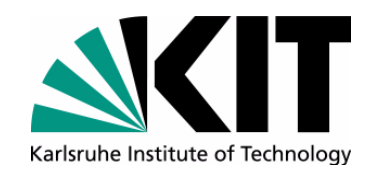

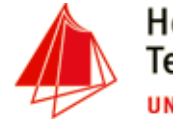

### **uniq - example**

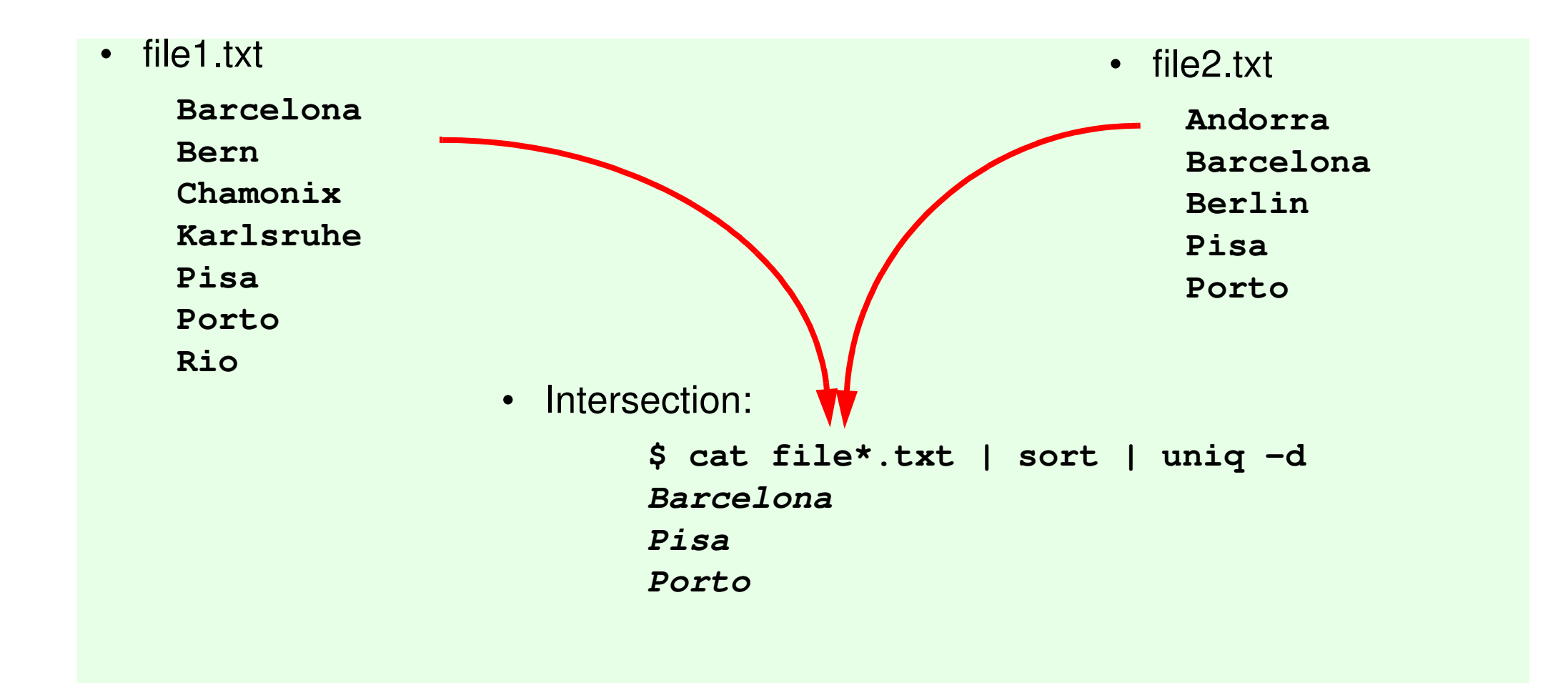

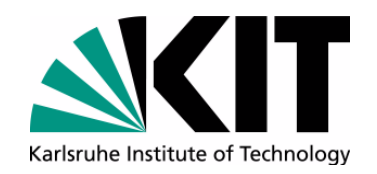

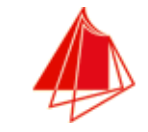

• Counting:

**cat file\*.txt | sort | uniq -c**

- **1 Andorra**
- **2 Barcelona**
	- **1 Berlin**
	- **1 Bern**
- **1 Chamonix**
- **1 Karlsruhe**
	- **2 Pisa**
- **2 Porto**
	- **1 Rio**

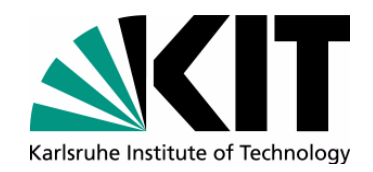

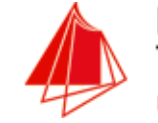

# **Compare Operator**

• comm - compare two sorted files line by line**BarcelonaBern Chamonix KarlsruhePisa PortoRioAndorra BarcelonaBerlinPisa PortoAndorraBarcelonaBerlinBern Chamonix Karlsruhe Pisa** *Porto* **Riocomm**only in file1only in file2 in file1 and file2 $\bullet$  Options: • -1: supress column 1• -2: supress column 2• -3: supress column 3 $\bullet$ --total: output a summary

Andreas Schmidt DBKDA - 2018

8<sup>2</sup>/<sub>10</sub> set semantic with sorted input !!!

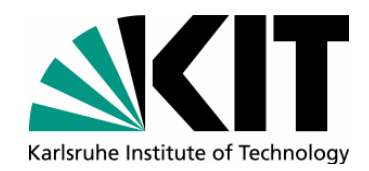

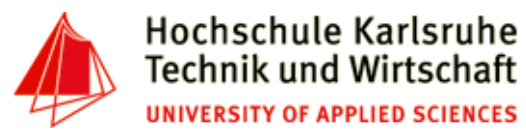

# **Join operations**

- join join lines of two files on a common field
- •Fields to compare must be sorted (alphabetic, not numeric)
- •Output fields can be specified
- $\bullet$ Example:

**sort -k2 -t, city.csv | join -t, -12 -22 - country.csv \ -o1.1,2.1,1.3,1.4**

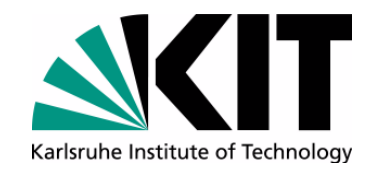

•

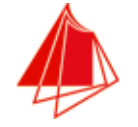

# **Join Operation**

#### **sort -k2 -t, city.csv | join -t, -12 -22 - country.csv \ -o1.1,2.1,1.3,1.4**• country.csv**... Germany,D,Berlin,Berlin,356910,83536115 Djibouti,DJI,Djibouti,Djibouti,22000,427642**Denmark, DK, Copenhagen, Denmark, 43070, 524963 **Algeria,DZ,Algiers,Algeria,2381740,29183032Spain,E,Madrid,Madrid,504750,39181114...Aachen,Germany,"Nordrhein Westfalen",247113Aalborg,Denmark,Denmark,113865Aarau,Switzerland,AG,NULL Aarhus,Denmark,Denmark,194345 Aarri,Nigeria,Nigeria,111000Aba,Nigeria,Nigeria,264000 Abakan,Russia,"Rep. of Khakassiya",161000** city.csvAachen, D, "Nordrhein Westfalen", 247113, NULL, NULL **Aalborg,DK,Denmark,113865,10,57Aarau,CH,AG,NULL,NULL,NULL Aarhus,DK,Denmark,194345,10.1,56.1 Aarri,WAN,Nigeria,111000,NULL,NULL...**